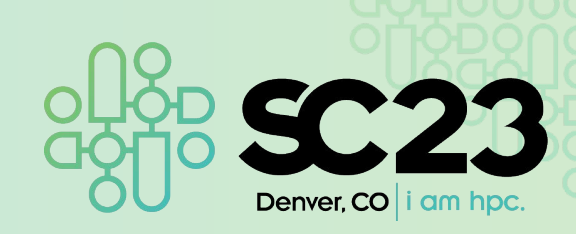

# **Slurm Community BoF**

Tim Wickberg, SchedMD Danny Auble, SchedMD

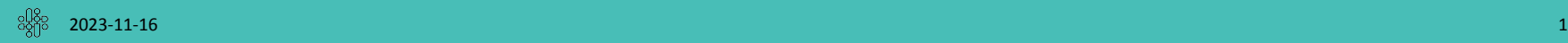

# **Slurm Community Birds-of-a-Feather**

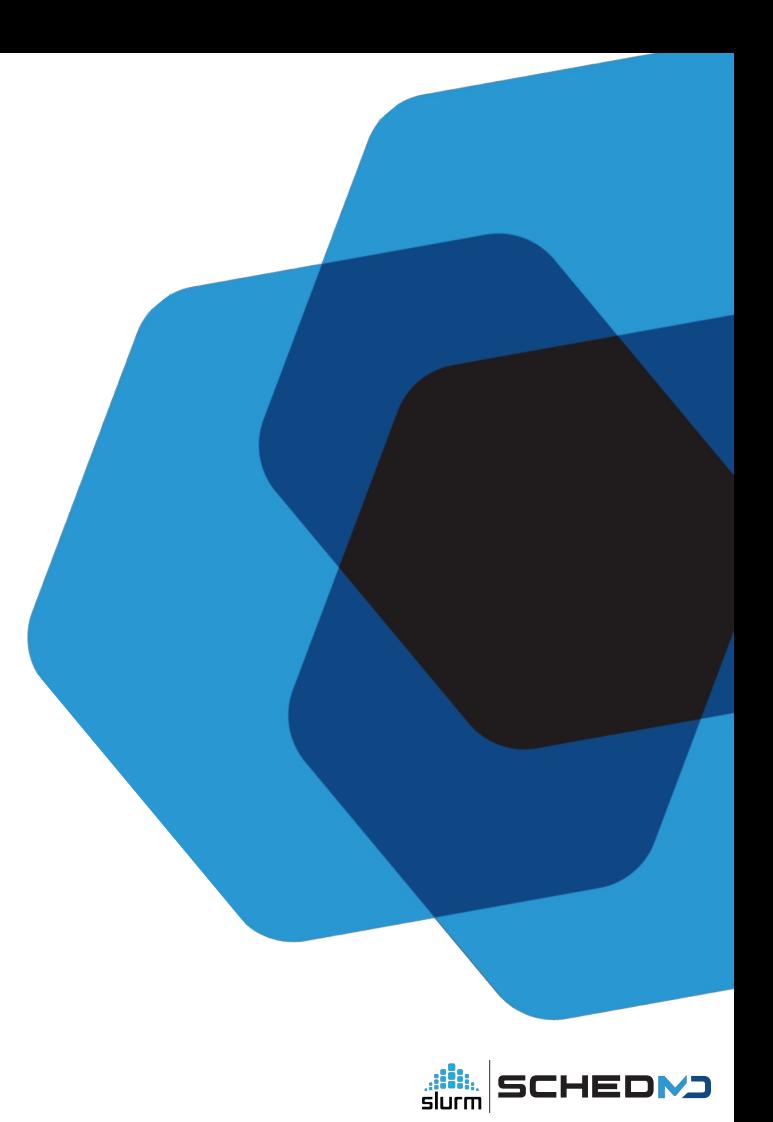

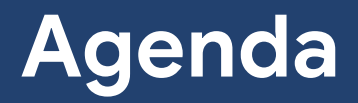

## Agenda

- Audience Survey
- Development Cycle Overview
- Slurm 23.02 Release
- Slurm 23.11 Release
- Future Releases
- Open Community Forum

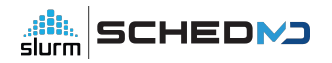

#### Slides

- Slides from today and from the booth talks will be posted online shortly:
	- <https://slurm.schedmd.com/publications.html>
- The BoFs are also being livestreamed/recorded by SC

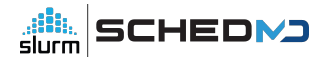

## Questions?

- Feel free to ask throughout
- But please use one of the microphones
	- Allows the folks in the room, as well as folks tuning in online, to hear your questions
	- We will respectfully decline questions if they're not asked through a mic

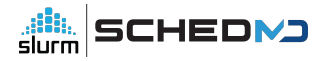

# **Two random rants**

## What is "Slurm"?

- Slurm is Slurm
	- Capital "S". Lowercase "lurm"
- Slurm is **no longer** "SLURM"
	- Historically, all-caps was an acronym…
		- … but we moved away from it in 2012
			- And have been struggling to convey the switch
				- Please humor our branding efforts
					- Writing it in all-caps sounds like you're shouting :)

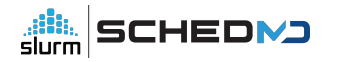

#### **Versions**

- "Slurm 23.11" or "Slurm 23.02", "22.05", "21.08"...
- There is no such thing as "Slurm 23"...
	- There are two major releases this year 23.11 and 23.02
		- There are considerable differences between them
			- Especially as 23.11 hasn't been released yet :)

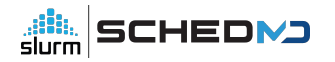

# **… plus one request**

## Academic Citations

- We have a new peer-reviewed article.
	- Presented at JSSPP'23
		- Even featured as a keynote
			- 20 years after the first paper in JSSPP'03
- Please cite this new article instead:

Jette, M.A., Wickberg, T. (2023). Architecture of the Slurm Workload Manager.

In: Klusáček, D., Corbalán, J., Rodrigo, G.P. (eds) Job Scheduling Strategies for Parallel Processing. JSSPP 2023. Lecture Notes in Computer Science, vol 14283. Springer, Cham. https://doi.org/10.1007/978-3-031-43943-8\_1

● Citation, DOI link (which has the BibTeX): https://slurm.schedmd.com/faq.html#cite

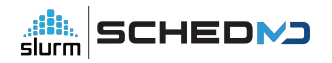

# **Audience Survey**

# Who here is running Slurm?

- And who isn't?
	- I'll caution this BoF is **not** an introduction, but assumes a certain degree of familiarity
		- Please see the publication archive for introduction presentations
			- Or stop by the booth if you have any questions

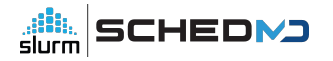

# What version are you running?

- 23.11
- 23.02
- 22.05
- 21.08
	- … missing security fixes
- … even older?
	- … missing even more security fixes

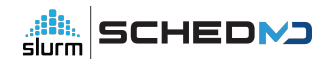

## How do you manage your installation?

- Build RPMs from official releases
- Build DEBs from official releases
- "make install" into a central directory
	- "make install" as part of the node image
- Spack
- RPMs from EPEL
	- Note: these are not recommended, and are not officially supported
- DEBs from Debian/Ubuntu
	- Note: these are not recommended, and are not officially supported
- … other?

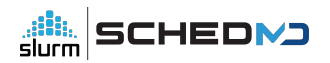

## External Libraries

- Do you build Slurm with...
	- PMIx support
	- Nvidia
	- AMD (rsmi)
	- Intel (oneAPI)
	- HDF5
		- Does anyone here use acct\_gather\_profile/hdf5?

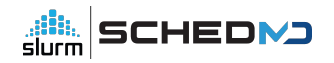

### Feature Adoption

- Who here is running "configless"?
	- Who places configs on a central filesystem?
	- Manages them through Ansible/Chef/Salt/Puppet?
- Is anyone using the Perl API for their own scripts?
	- Not counting the openlava / torque wrapper scripts
- Is anyone brave enough to develop against libslurm directly?
- Who is developing against the REST API?
- Has anyone started using the native container (--container) support?

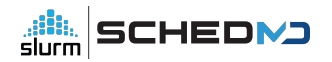

# Do you have support?

• Or are you self-supported?

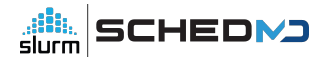

# **Slurm 23.02, 23.11, and Beyond**

Tim Wickberg *Chief Technology Officer*

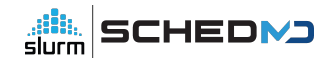

# **Development Cycle**

#### Release Cycle

- Major releases are currently made every nine months
- Version is the two digit year, two digit month:
	- 23.02 February 2023
	- 23.11 November 2023
	- 24.08 August 2024
- Major releases are supported for 18 months
	- Currently: 22.05 and 23.02
	- After November: 23.02 and 23.11
- Maintenance releases are made roughly monthly
	- Usually only for the most recent major release
		- One main exception security releases will be made for all supported major releases

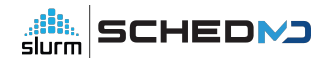

#### Development Process

- Most larger work is handled through sponsored projects
	- SchedMD support only covers maintenance
- Some projects those of wider community interest may be handled internally on a best-effort basis

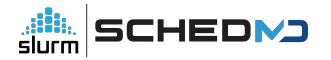

#### Enhancement Requests

- SchedMD's Bugzilla installation catalogs outstanding enhancement requests under the "Sev 5 - Enhancement" severity level
	- Unless indicated through the "Target Release" field, SchedMD has not committed to delivering that enhancement on any specific time-frame (if ever)
		- Currently 548 open tickets... around 30 may make it into a release
- Customer enhancement requests are automatically re-routed to Sev 4 on submission
	- Allows for some initial triage and discussion
		- Will move to Sev 5 if we agree that's an interesting potential feature
	- Unless sponsored, most enhancements will stay in Sev 5 indefinitely

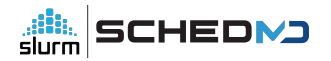

# **Slurm 23.02 - February 2023**

#### New scrun command

- Proxy to launch OCI-compliant container images on the cluster
- Slurm's version of crun / runc
- Refer to the "Containers in Slurm" talk from SLUG'23 for more details
	- https://slurm.schedmd.com/publications.html

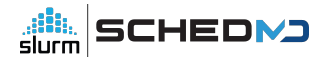

#### New --tres-per-task option

- Allow jobs to be modeled as a number of tasks, with all appropriate resource types scaled directly by the number of tasks requested
	- Task can request licenses, GRES, CPUs, memory
	- Note can't automatically propagate to srun within a batch script in 23.02
		- Can starting in 23.11

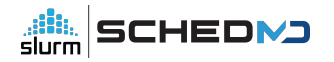

#### AllowAccounts - automatic recursion

● Update the "AllowAccounts" access control to automatically extend access to all child accounts

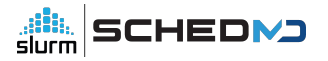

#### License Preemption

- When running with preemption, license usage is not considered by default, and jobs will not be preempted to free up licenses
- This is an issue especially when using licenses to represent cluster-wide resources, as they won't be reclaimed to allow higher-priority work to preempt
- Enable with PreemptParameters=reclaim\_licenses

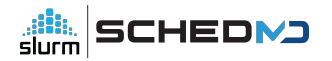

#### Licenses

- https://slurm.schedmd.com/licenses.html#remote\_licenses
- Remote licenses can now be set with "flags=absolute"
	- Means the per-cluster assignments are by explicit license count, instead of percent
	- slurmdbd.conf option of AllResourcesAbsolute=yes to enable this by default
- New "LastConsumed" value, designed to be frequently updated with current license server utilization values
	- Propagated to slurmctld automatically
	- Controller automatically factors that current status in when deciding how many licenses can be used for new jobs

LicenseName=foobar44@licsrv42 Total=0 Used=0 Free=0 Reserved=0 Remote=yes LastConsumed=0 LastDeficit=0 LastUpdate=2023-02-02T18:20:57

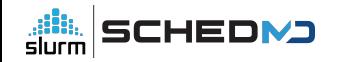

#### Cloud nodes enhancements

- Pass list of requested features to ResumeProgram
- Reset active features on CLOUD nodes
- Allow for Node Weight to be considered on CLOUD nodes
- New flag to automatically power down "Exclusive" nodes once jobs are completed

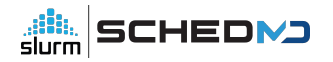

#### Reservation Enhancements

- Add a Comment field to reservations
- Show active reservations on each node in 'scontrol show node'
- Support node addition and removal from a reservation through scontrol with += and -= on the node list

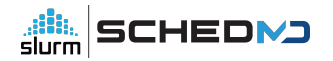

# Accounting Tweaks

- New FailedNode field
	- Set for jobs that have been terminated due to a node failure
	- Help triage hardware issues

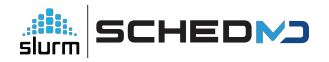

# New job completion plugin

• New jobcomp/kafka plugin

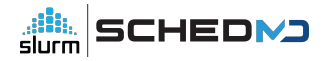

#### Performance Improvements

● **Halved** the number of MUNGE interactions by slurmctld

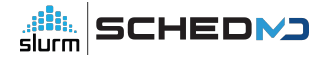

#### Flexible Node Counts

- In addition to min and max node counts, allows the user to specify acceptable node counts
	- E.g., --nodes=20,40,80,160
- Also allows for a step function specification
	- E.g., --nodes=10-30:5 is equivalent to --nodes=10,15,20,25,30

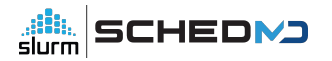

# "Explicit" GRES Flag

- Currently, all GRES are allocated to a job when --exclusive is set
- New GRES Flag "Explicit" avoids allocating that GRES by default for --exclusive jobs
	- Will only allocate it when explicitly requested

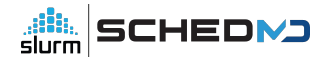
## Debug option handling

- New 'scontrol setdebug <level> nodes=node[1-10]' sub-command
	- Allows dynamic changes to debug level on specified nodes
- 'scontrol setdebugflags flag,flag2,flag3 nodes=node[1-10]' also added

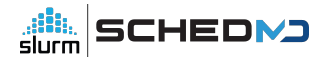

#### JSON and YAML

- Greatly extended support for JSON and YAML output from user commands
- Now allows many command filtering options to be used as well

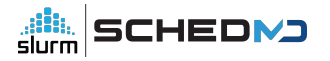

## RPC Rate Limiting

- New optional per-user RPC rate limiting mechanism
	- Backs off client commands if they're being too chatty
	- Sends new dedicated response code telling the command to sleep for a second before retrying, rather than crashing the user command
	- Can avoid having 'while true; do squeue; done' overload slurmctld

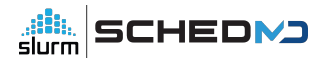

## **Slurm 23.11 - November 2023**

#### SlurmDBD Overhaul

- The "right-left tree" data structure was used to represent the association hierarchy in a flat row-oriented fashion
	- $\circ$  Unfortunately, insertion and deletion is  $O(n)$ 
		- $\blacksquare$  And can trigger  $O(n)$  row updates in the database
		- Which cause O(n) updates to slurmctld
	- New "lineage" approach significantly improves performance
		- Especially when heavily scripting against external accounting systems
		- Must move slurmctld to 23.11 alongside slurmdbd to see benefits
			- Otherwise slurmdbd must maintain both structures for backwards-compatibility

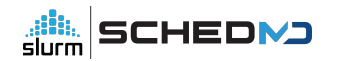

#### srun --external-launcher

- Common MPI stacks use srun internally to launch their own launch processes
	- orted, hydra, …
- Newer sbatch options such as --tres-per-task cannot be inherited by srun without causing layout issues for mpirun/mpiexec
- New internal --external-launcher flag is automatically propagated back to srun through mpirun/mpiexec, and indicates srun is being used to bootstrap an external MPI stack
	- Provides all resources on each node to process, does not try to interpret other Slurm layout options
- Automatically injects four environment variables into job, all set to "--external-launcher":
	- o OMPI MCA plm slurm args
	- o PRTE MCA plm slurm args
	- HYDRA\_LAUNCHER\_EXTRA\_ARGS
	- I\_MPI\_HYDRA\_BOOTSTRAP\_EXEC\_EXTRA\_ARGS

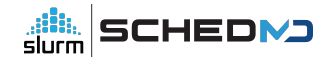

#### Fixing 'scontrol reconfigure'

- In 23.11, 'scontrol reconfigure', SIGHUP, and restarting slurmctld/slurmd processes all provide equivalent changes
- Previously, certain changes cannot take effect within the process through 'scontrol reconfigure', and required an explicit restart of the daemon
	- Which changes could be safely applied through "scontrol reconfigure" were… unintuitive… and mostly undocumented
- Note need to use newer systemd service files to take advantage
	- They now use a new --systemd option to slurmctld / slurmd
		- And switch to Type=notify instead of Type=simple to accommodate the new process model that is required

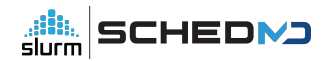

## Fixing 'scontrol reconfigure'

- Scontrol reconfigure can now catch configuration mistakes, and continue execution on the prior configuration instead of fatal()'ing
	- scontrol client command also receives an error code
		- Rather than timing out on error if the reconfigure failed and the slurmctId stopped
- Reconfigure now allows for almost any (supported) configuration changes to take place
	- Notable exceptions:
		- Can't change between select/cons\_tres and select/linear
			- Requires complete shutdown and restart as the queue will be lost
		- Won't change network listening ports
			- Avoids various communication problems if the ports were closed and reopened constantly
				- But prevents changes to SlurmctldPort / SlurmdPort from taking immediate effect

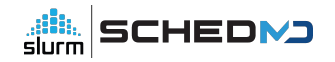

## Change SlurmctldHost settings without breaking running jobs

- In Slurm 23.02 and older, changes to SlurmctldHost are not possible with jobs running on the system
	- The slurmstepd processes load their configuration when the step is launched, and have no mechanism permitting updates
	- Once a job/step completes, the slurmstepd needs to communicate directly with slurmctld… if you change the IP address of the SlurmctldHost this will fail, and running jobs will never complete
	- Change allows for slurmstepd processes to be pushed updates by slurmd automatically

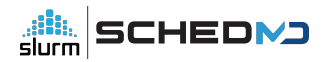

#### Additional HA Sanity Checks

- The "Field Notes" presentation mentioned a… *hypothetical*… issue that can happen if the StateSaveLocation is not mounted on your backup controller
	- Backup asserts control, has no job state available, and will start killing jobs off when the slurmd processes on the compute node re-register
- Backup will now check on the heartbeat file, refuse to take control if it is missing
	- Primary controller frequently updates a timestamp in the heartbeat file
		- Used to prevent backups from asserting control too aggressively in a network partition event
	- Protects against misconfiguration of StateSaveLocation, as well as an array of potential filesystem problems

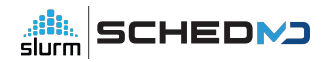

## New auth/slurm and cred/slurm plugins

- New internal authentication and job credential plugins
	- Alternative to MUNGE
	- Builds off existing capabilities unix socket authentication through SO\_PEERCRED (used by slurmstepd to authenticate RPCs), plus auth/jwt authentication plugin
- Simple HMAC scheme (SHA-256) built off JWT
	- Separate from existing auth/jwt plugin
	- Will require a shared key that is shared throughout the cluster
		- /etc/slurm/slurm.key
		- Similar security posture to MUNGE
- Client commands use a local socket, automatically managed by slurmctld / slurmdbd / slurmd, or new sackd daemon on the login node
- Will allow for future extension and flexibility…

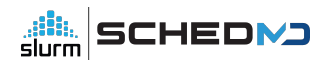

#### LDAP-less control plane

- Support running the slurmctld without LDAP
	- Optional capability enabled through auth/slurm's credential format extensibility
	- Username, uid, gid, groups will be captured alongside the job submission
	- auth/slurm permits the login node to securely provide these details, which auth/munge cannot due to protocol limitations
	- Set AuthInfo=use client ids in slurm.conf and slurmdbd.conf to enable

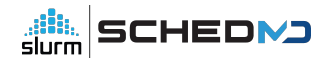

#### New login node process - sackd

- For sites running auth/slurm, a new daemon sackd provides authentication for client commands
- This daemon can also integrate into a "configless" environment, and manage the locally cached set of configuration files for the login node
	- Updates will be received automatically through "scontrol reconfigure"
		- Similar mechanism already exists to update slurmd processes

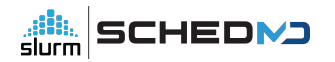

### TRES Reservations

- Allow for TRES-oriented reservations
	- E.g., reserve 200 GPUs alongside 800 CPUs
- scontrol create reservation=test start=now duration=5 account=foo tres=gres/gpu=1
- Treated similarly to a job, and will use DefCPUPerGPU when constructing the reservation

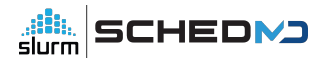

#### "Extra" Constraints

- Set of key=value pairs, with the values provided by site-specific scripts
	- Can be integers, floats, or string types
	- Values intended to be refreshed periodically
		- Future work may build this into slurmd
		- For 23.11, sites are expected to use 'cron' to push periodic updates through 'scontrol update nodename=foo extra=<updated payload>"
- New job submission flag, --extra, to allow users to filter the cluster nodes
	- Similar, but separate, from existing feature/constraint syntax
- Loosely functionally equivalent to LSF's ELIM feature
	- Not necessarily recommended for most sites
		- Hands a lot of responsibility for scheduling decisions to the end-user, and is much slower as each node has to be constantly and individually reassessed for suitability
- SchedulerParameters=extra\_constraints to enable

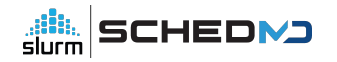

#### Relative QOS limits

- Flag allows QOS to be specified as a percentage of the cluster's total resources
	- Or an individual partition, if used as a PartitionQOS

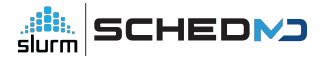

## Debian Packaging Support

- Providing official Debian / Ubuntu package support
	- Packages will be under a common slurm-smd-\* prefix
		- Avoids conflicts with the existing mix of slurm-wlm / slurm-llnl packages
			- (Which SchedMD does not support or recommend)
	- o Package layout is roughly aligned with the RPM layout from slurm.spec
		- And not the existing unofficial Slurm debian packages

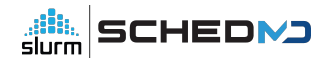

## OpenAPI, --json/--yaml option updates

- Significant refactoring of the OpenAPI plugin code now allows for most --json/--yaml command-line options to use their filtering options
- New optional arguments allow CLI tools to provide output through a specific OpenAPI plugin version
	- Defaults to current OpenAPI schema
- See Nate's REST presentation for additional details

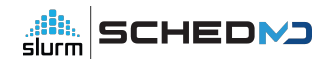

### topology/block

- New topology/block plugin and associated plumbing that forcibly respects a "block" oriented topology on certain new hardware platforms
- Ensures jobs are always placed on optimal set of switches, rather than what is currently available
	- Existing topology/switch plugin is best-effort, and will launch jobs on *available* resources immediately rather than wait indefinitely for a better fit
	- Downside: system utilization can collapse if not kept in check

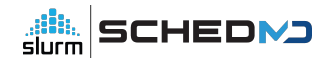

## Soft Time Limits

- Allow a job to provide the **expected** run time in addition to the traditional hard time limit
	- Use this value for backfill planning, rather than the usual time limit
	- Increases system utilization, especially for systems with a few large jobs and a constant flow of higher-throughput
- Not recommended for most general-access systems, as users would be incentivized to submit all work with a very short soft limit to get it running immediately
	- Designed for more "cooperative" environments with a smaller user base
	- Optional, must be explicitly configured to enable
		- SchedulerParameters=time\_min\_as\_soft\_limit

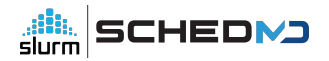

- Slurm's configuration files don't have network details for the dynamic nodes
	- But commands such as srun and sdiag need to communicate directly with those nodes
	- Initial dynamic node support relied on flattening all communication by disabling fanout, and passing network details through environment variables and other means

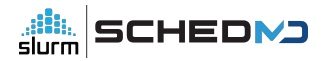

- Network changes in 23.11
	- The cloud reg addrs option has been removed
		- Option told slurmctld to automatically update it's address cache with the inbound IP address when slurmd registered
		- Now the default for behavior for cloud / dynamic / dynamic\_future nodes
	- CommunicationParameters=NoAddrCache option removed
		- No longer needed that cloud reg\_addrs is the default
- Message Fanout
	- Fanout now works with cloud and dynamic nodes
	- Passes node addresses through dynamic tree automatically
	- Allows offload of internal bookkeeping operations (node ping, reconfigure) to the slurmd processes again, reduces network load on slurmctld

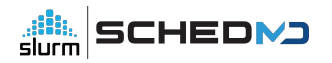

- Revamped networking "Alias Addresses"
	- Client commands get alias addresses automatically through appropriate RPCs
		- Or through new dedicated RPC
	- Clients don't rely on older "alias list" approach now
		- Remove SLURM\_NODE\_ALIASES
		- For large-scale cloud node launch, this prevents the job environment from exploding, as that variable could be massive in practice

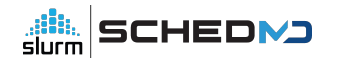

- TopologyParam=RoutePart
	- Use Partitions as the boundary for message fan-out
		- Acts independently of the topology/tree plugin, which can still be used for scheduling if desired
	- Useful for multi-zone / multi-network clusters to limit potential failure propagation

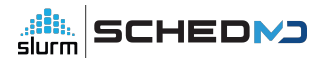

- Cloud InstanceId and InstanceType
	- Visible through sacctmgr show instances
	- o Useful to track what class of cloud hardware was used in the accounting database

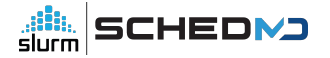

## SelectTypeParameters=LL\_SHARED\_GRES

- Similar to CR\_LLN... but favor nodes with least-loaded shared GRES
	- Shared GRES types are MPS or Shard
	- o CR\_LLN only considers CPU occupancy
	- This allows you to steer jobs to nodes have the least occupied GPUs instead

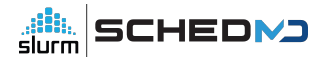

#### Shards

- Shards allow for GRES (e.g., GPUs) to be cooperatively split
	- See <https://slurm.schedmd.com/gres.html#Sharding>for further details
	- Similar to NVIDIA's MPS, but without any specific hardware cooperation
	- No enforcement of cooperation not recommended for most systems
- Enhancements focus on allowing a job to have shards across multiple GPUs within a single node, as well as enabling --tres-per-task to work seamlessly with these shards

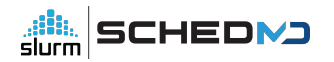

# **… and Beyond**

## **Slurm 24.08**

#### ReservedCoresPerGPU

- Dedicate cores on node to GPU work
	- Cores only assigned if the corresponding GPU has been allocated to the job
	- Allows for CPU-based workloads to better overlap into GPU nodes, without threatening to starve the GPU workloads and risk idling the (expensive) GPUs
- Currently, the same use case can be partially covered by using the MaxCPUsPerNode setting on a Partition
	- But that doesn't easily scale with a heterogeneous mix of nodes, and requires splitting work across multiple partitions

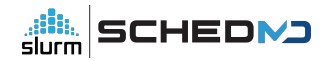

#### Node Features

- Allow for Node Features changes without rebooting the node
	- The node features plugin interface was originally designed for CPU NUMA/memory layout changes for the Intel KNL chips, and assumed any changes would require the node to reboot to take effect
	- But most, e.g., GPU mode changes can be done live
		- Inconvenient to need a node reboot for all changes
	- Currently required by the node features stack, although can be faked by using the "-b" option to slurmd with some careful scripting in your RebootProgram

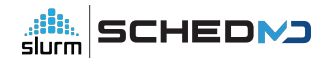

#### Further auth/slurm extensions

- Capture and send client commands' SELinux context as part of the auth token
	- Closes the awkward integration hole when using MUNGE where the client requested context needs to be validated by your job\_submit plugin somehow

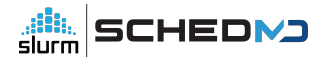

#### Independent Step Scheduling

- Allow the step scheduler to be run on a compute node instead of inside the slurmctld process
	- Greater throughput for the job, less RPC load on the slurmctld
		- Win-win in many respects
	- In future, should allow greater flexibility and expanded capabilities without detriment to system throughput or responsiveness
		- E.g., potential to add native support for workflow languages like CWL

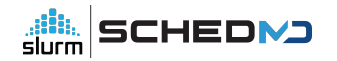

#### Backfill tweaks

- topology/block can lead to throughput issues under high fragmentation
	- Backfill scheduler is "conservative" in existing implementation
		- Will never stall the launch of a higher priority job, will always plan for it to start ASAP, and only then plan other jobs around it
		- With the topology strictly enforced, fragmentation can lead to considerable delays… but launching large jobs on the first available fitting set of nodes may perpetuate high-level fragmentation
	- Exploring approaches to mitigate these issues, potentially develop a heuristic that is willing to delay larger job launches in favor of reduced fragmentation, and higher utilization rates

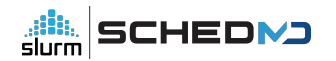

## **… and even further beyond\***

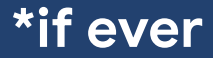

## Scope Limit for MPI Plugins

- Refactor the mpi plugin interface to run most hooks as the user, rather than uid 0
- CVE-2023-41915 implies we cannot always trust the MPI libraries we build against…

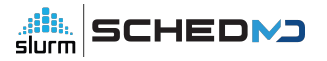
#### Standalone Step Management Layer

- Build on the isolation of the step management code (see Brian's talk from earlier)
	- Potentially allow a lightweight independent step management process to run underneath a Slurm (or other WLM) allocation
- Extend the step management layer with support for CWL or other workflow standards

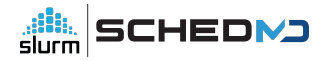

### Converged Computing

- Allow for Slurm to cooperatively schedule alongside other cloud orchestration layers
	- Such as Kubernetes
- Extend official support for projects like CoreWeave's SUNK
- CoreWeave is working to open-source SUNK in early 2024

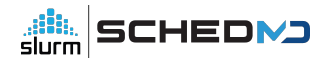

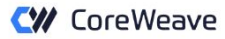

### **SUNK Implementation Overview**

Services containerized in Kubernetes

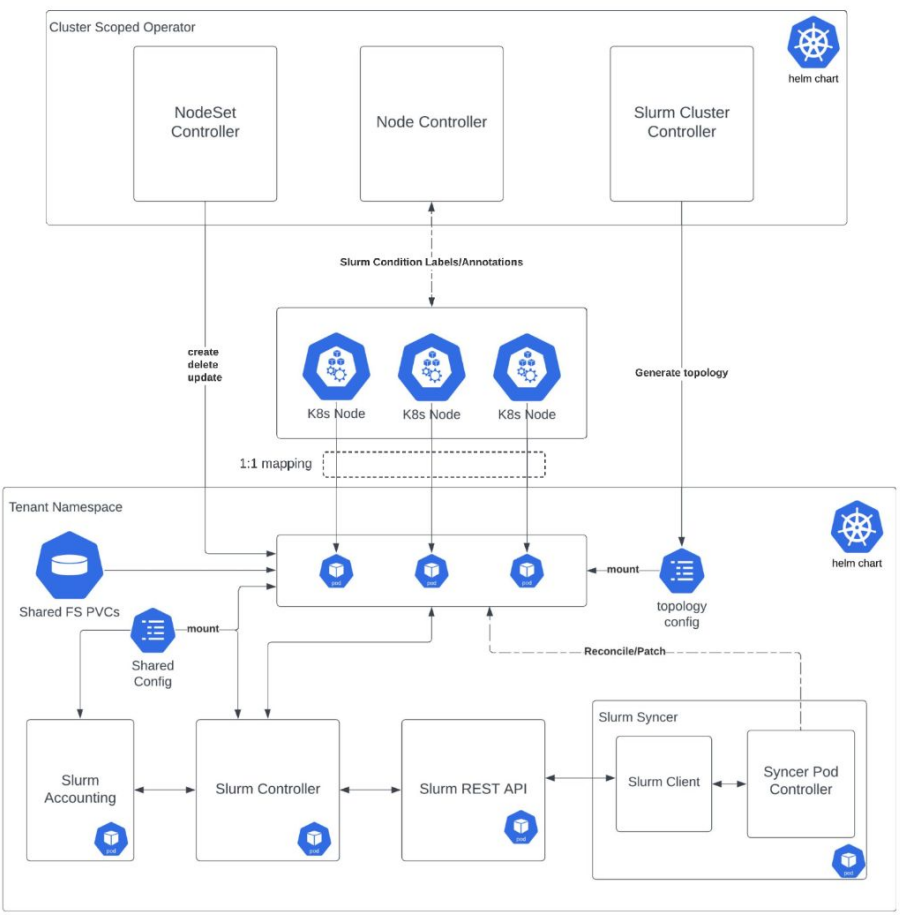

Confidential and Proprietary

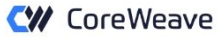

### **SUNK Implementation Overview**

Services containerized in Kubernetes Slurm components as **Pods** Configuration as ConfigMaps and Secrets Nodesets maintaining compute Slurm Syncer reconciling state Staying consistent with the Operators Schedule from both sides

Expose prometheus Metrics

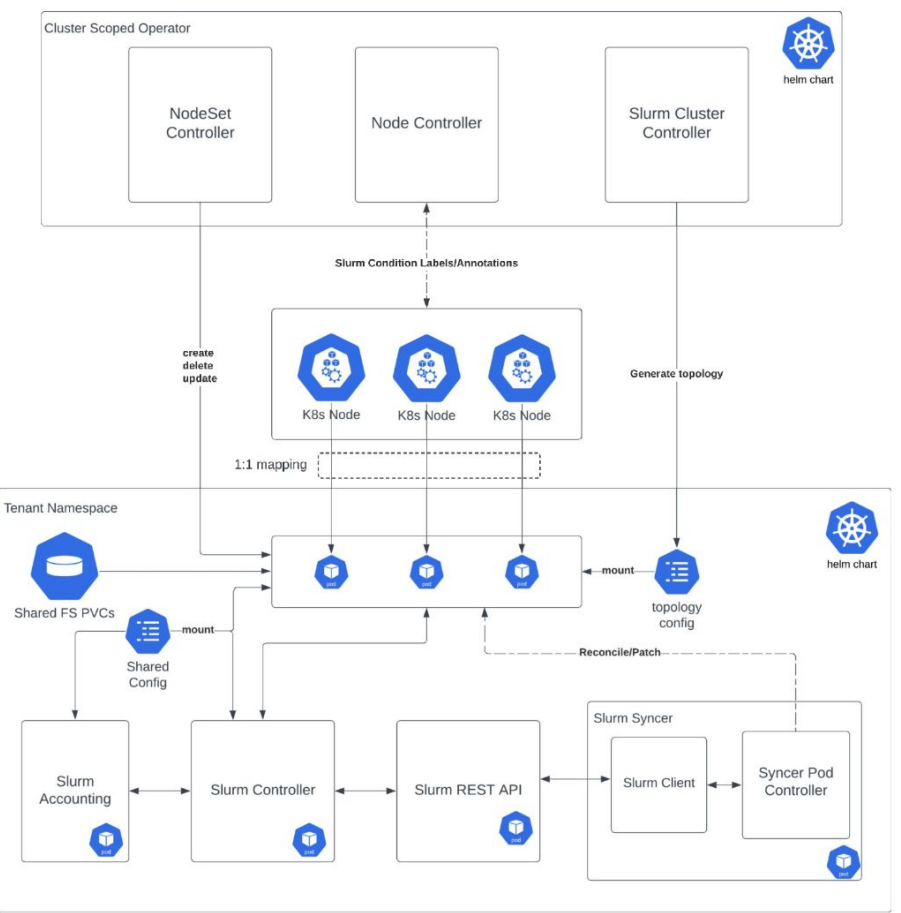

# **Upcoming Events**

Tim Wickberg *CTO*

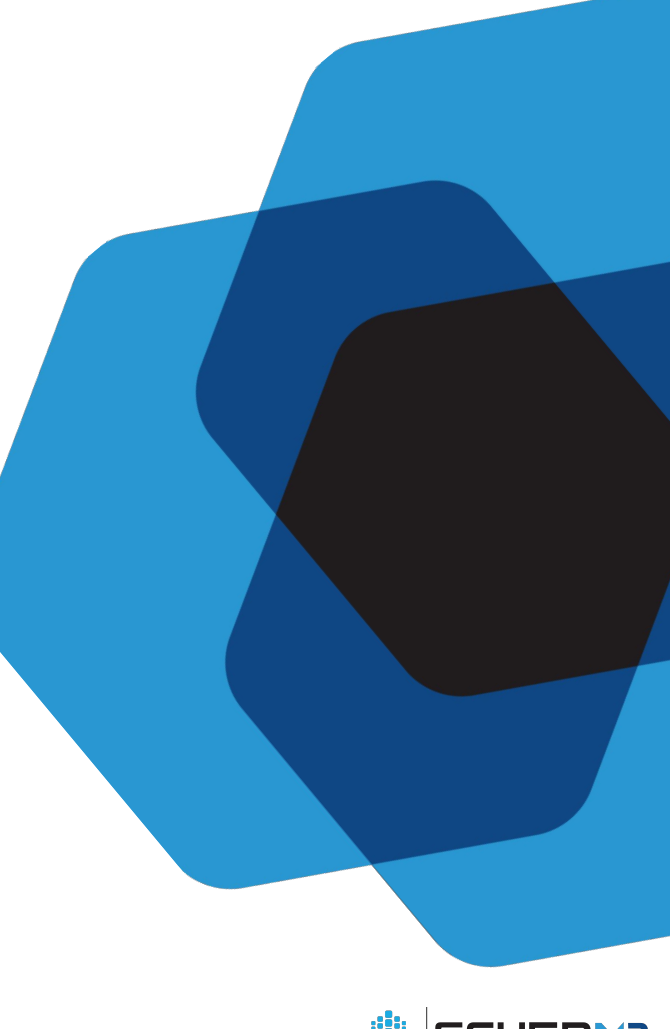

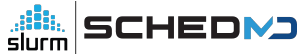

## **SLUG'24** September 2024

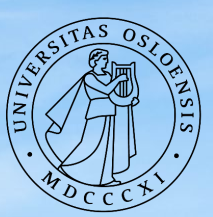

### **UNIVERSITY** OF OSLO

#### Upcoming Events

- SLUG'24 Pre-Sale tickets are available for SLUG'23 attendees
	- Discounted rate available through January 12th
	- <https://slug24.splashthat.com/>

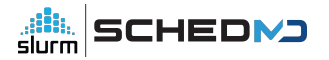

# **Open Forum**

Tim Wickberg *CTO*

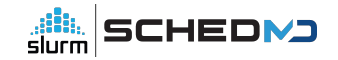

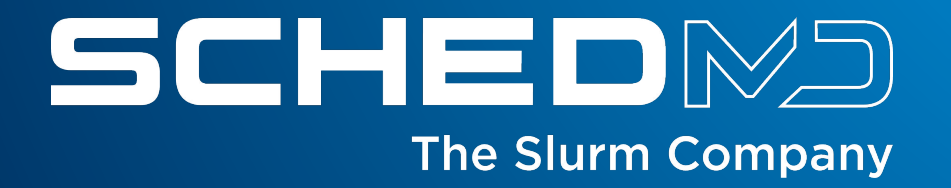